## **Εργαστήριο Δικτύων Υπολογιστών**

## **Πρώτη Άσκηση - Ακαδημαϊκό έτος 2009-2010**

## **Ημερομηνία παράδοσης: 29/10/2009**

### **Θέμα 1**

Στις αρχές της δεκαετίας του '90 η IP διευθυνσιοδότηση που βασιζόταν σε κλάσεις αντικαταστάθηκε από τη λύση της υποδικτύωσης με το Classless Interdomain Routing (CIDR). Υποθέστε ότι είστε ένας διαχειριστής δικτύου και σας εκχωρείται το εύρος IP διευθύνσεων 150.150.17.0/24. Απαντήστε στις παρακάτω ερωτήσεις:

- a) Θεωρώντας ότι δεν χωρίζουμε το εύρος σε μικρότερα υποδίκτυα:
	- i) Ποια είναι η μάσκα του δικτύου;
	- ii) Ποια είναι η διεύθυνση εκπομπής του δικτύου;
	- iii) Πόσες και ποιες είναι οι διαθέσιμες διευθύνσεις Η/Υ;

Αναζητήστε τις έννοιες των all ones και all zeros subnets στα RFC 950 και 1878 και καταγράψτε τι προτείνουν ως προς τη χρησιμοποίησή τους.

- b) Θεωρώντας ότι θέλουμε να διαχωρίσουμε το παραπάνω εύρος διευθύνσεων σε 4 όσο γίνεται μεγαλύτερα υποδίκτυα ακολουθώντας το RFC 1878.
	- i) Προσδιορίστε τα Subnet Bits που απαιτούνται καθώς και τη Subnet Mask που προκύπτει.
	- ii) Προσδιορίστε τα 4 υποδίκτυα που προκύπτουν.
	- iii) Προσδιορίστε τις διευθύνσεις εκπομπής του κάθε υποδικτύου.
	- iv) Προσδιορίστε το πλήθος και τις διαθέσιμες διευθύνσεις Η/Υ για κάθε υποδίκτυο αναλυτικά.
- c) Θεωρώντας ότι θέλουμε να διαχωρίσουμε το παραπάνω εύρος διευθύνσεων σε 4 όσο γίνεται μεγαλύτερα υποδίκτυα ακολουθώντας το RFC 950.
	- i) Προσδιορίστε τα Subnet Bits που απαιτούνται καθώς και τη Subnet Mask που προκύπτει.
	- ii) Προσδιορίστε τα 4 υποδίκτυα που προκύπτουν.
	- iii) Προσδιορίστε τις διευθύνσεις εκπομπής του κάθε υποδικτύου.
	- iv) Προσδιορίστε το πλήθος και τις διαθέσιμες διευθύνσεις Η/Υ για κάθε υποδίκτυο αναλυτικά.

# **Θέμα 2**

a) Περιγράψτε την λειτουργία του ARP πρωτοκόλλου στην παρακάτω περίπτωση όπου ο *router* θέλει να επικοινωνήσει με τον *my computer*.

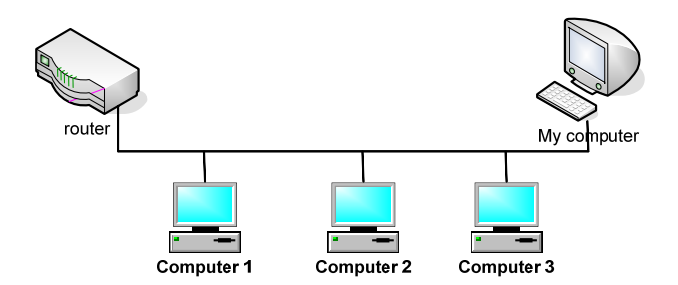

Περιγράψτε την λειτουργία του ARP πρωτοκόλλου στην παρακάτω περίπτωση όπου ο *other Computer* θέλει να επικοινωνήσει με τον *my computer*.

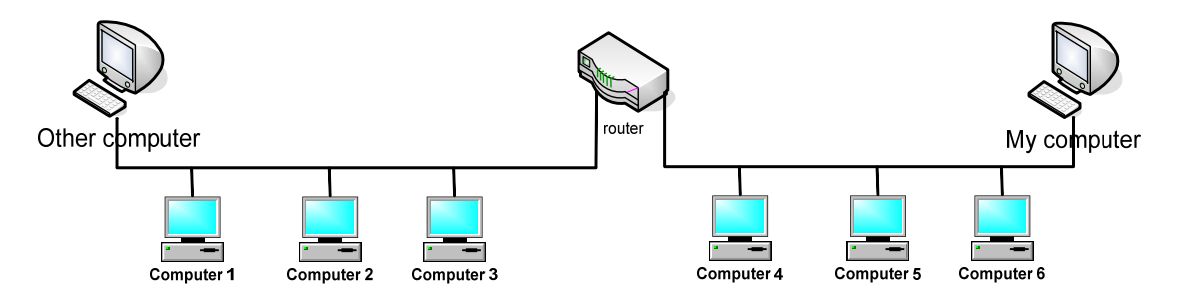

b) Αναζητείστε πληροφορίες για το UPnP σετ πρωτοκόλλων. Συγκεκριμένα:

- Τι σκοπούς εξυπηρετεί (5-10 γραμμές);
- Τι είδους συσκευές διασυνδέει;
- Τι διευθυνσιοδότηση χρησιμοποιεί;
- Ποιο πρωτόκολλο χρησιμοποιεί κάθε συσκευή για να ανακοινώσει τις υπηρεσίες της;

c) Τι είναι το port knocking, καταγράψτε ένα πιθανό port knocking sequence σε μία μορφή όπως η παρακάτω, όπου κάθε διαγώνια γραμμή αντιστοιχεί στην αποστολή ενός πακέτου:

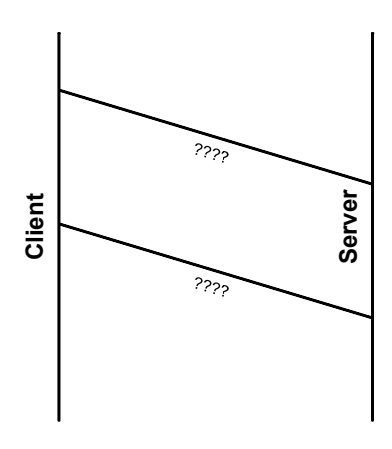

c) Δίνονται οι παρακάτω IPv6 διευθύνσεις και εύρη διευθύνσεων:

 $(i)$  ::1

- (ii) ff0e::abcd
- $(iii)$  ::ffff:150.139.131.11

Βρείτε ποια είναι multicast, ποια loopback και ποια IPv4-mapped διεύθυνση. Ποιες είναι οι

αντίστοιχες διευθύνσεις (ή εύρη διευθύνσεων) για το IPv4;

# **Θέμα 3**

- a) Ποιό πρωτόκολλο χρησιμοποιεί η εφαρμογή traceroute; Τι πακέτα ανταλάσσονται και ποιος ο ρόλος του πεδίου TTL;
- b) Τι εννοούμε με τον όρο network interfaces ενός υπολογιστή;
- c) Δώστε την εντολή:
	- \* ipconfig /all (Windows)
	- \* ifconfig -a (Linux)

και καταγράψετε τα στοιχεία των network interfaces του υπολογιστή σας

- d) Βρείτε και καταγράψτε τη διαδρομή που ακολουθείται μέχρι τη διεύθυνση www.in.gr Ποια διεύθυνση αντιστοιχεί στο πρώτο hop της διαδρομής;
- e) Χρησιμοποιώντας τα εργαλεία traceroute και nslookup καταγράψτε πληροφορίες για τις παρακάτω διευθύνσεις Πανεπιστημιακών ιδρυμάτων.

Αριστοτέλειο Πανεπιστήμιο Θεσσαλονίκης http://www.auth.gr/ Δημοκρίτειο Πανεπιστήμιο Θράκης http://www.duth.gr/ Εθνικό Καποδιστριακό Πανεπιστήμιο Αθηνών http://www.uoa.gr/ Εθνικό Μετσόβιο Πολυτεχνείο http://www.ntua.gr/ Ελληνικό Ανοικτό Πανεπιστήμιο http://www.eap.gr/ Ιόνιο Πανεπιστήμιο http://www.ionio.gr/ Οικονομικό Πανεπιστήμιο Αθηνών http://www.aueb.gr/ Πανεπιστήμιο Αιγαίου http://www.aegean.gr/ Πανεπιστήμιο Θεσσαλίας http://www.uth.gr/ Πανεπιστήμιο Ιωαννίνων http://www.uoi.gr/ Πανεπιστήμιο Κρήτης http://www.uoc.gr/ Πανεπιστήμιο Μακεδονίας http://www.uom.gr/ Πανεπιστήμιο Πάτρας http://www.upatras.gr/ Πανεπιστήμιο Πειραιά http://www.unipi.gr/ Πανεπιστήμιο Πελοποννήσου http://www.upelop.gr/ Πολυτεχνείο Κρήτης http://www.tuc.gr/

Επιπλέον χρήσιμη μπορεί να είναι και η διεύθυνση: http://www.traceroute.org/#Greece

Για ερωτήσεις-απορίες σχετικά με τις ασκήσεις χρησιμοποιείστε το forum του μαθήματος στο my.ceid.upatras.gr

#### **Καλή επιτυχία!**